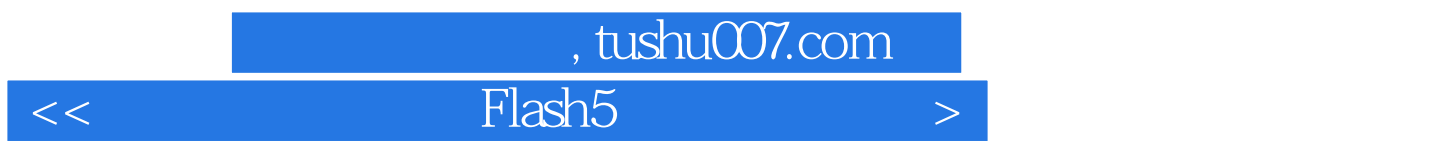

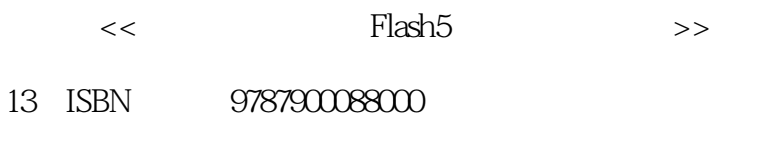

10 ISBN 7900088008

出版时间:2002-1-1

页数:322

 $\overline{\phantom{a}}$ 

PDF

http://www.tushu007.com

 $,$  tushu007.com

## $<<$  Flash5  $>$

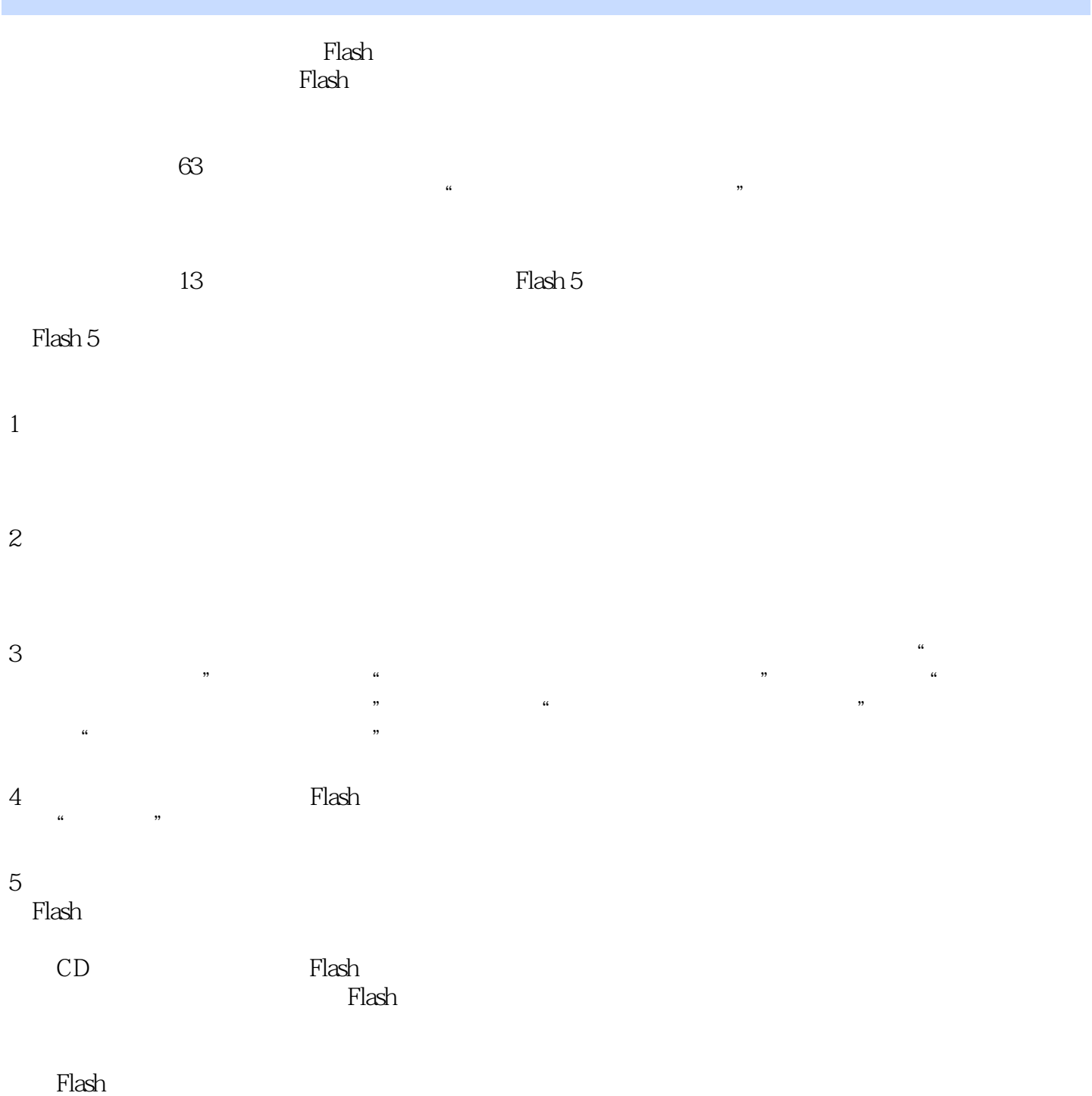

 $,$  tushu007.com

## $<<$  Flash5  $>$

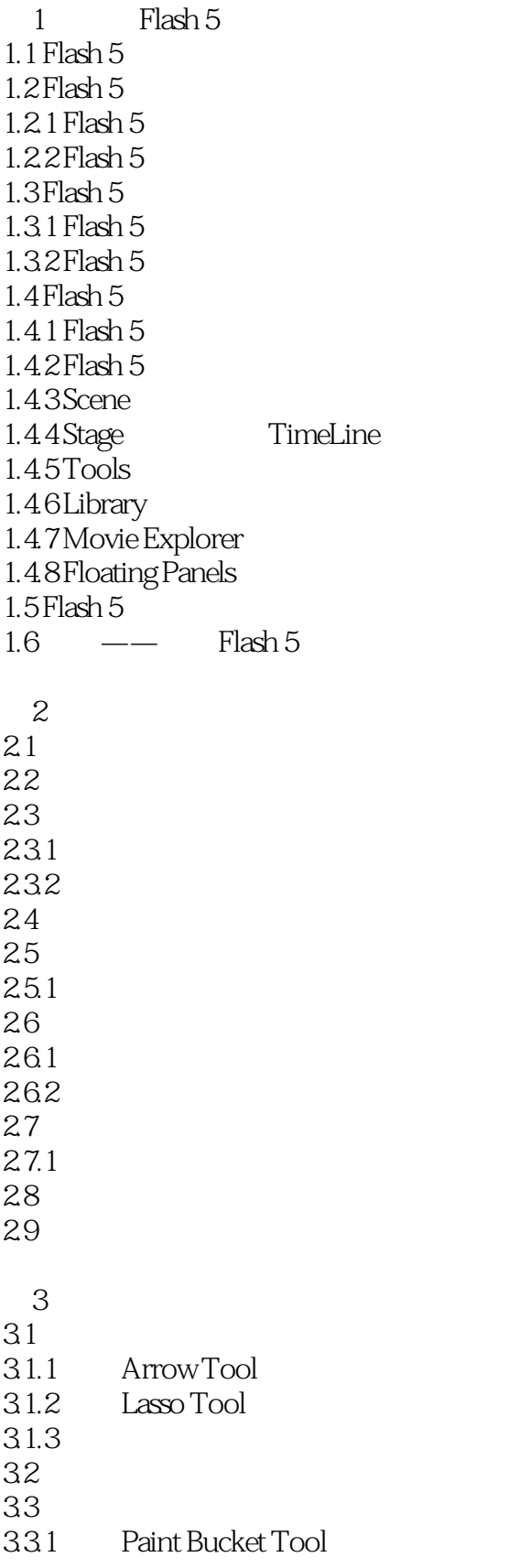

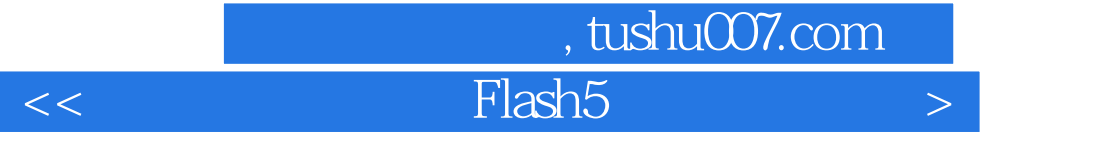

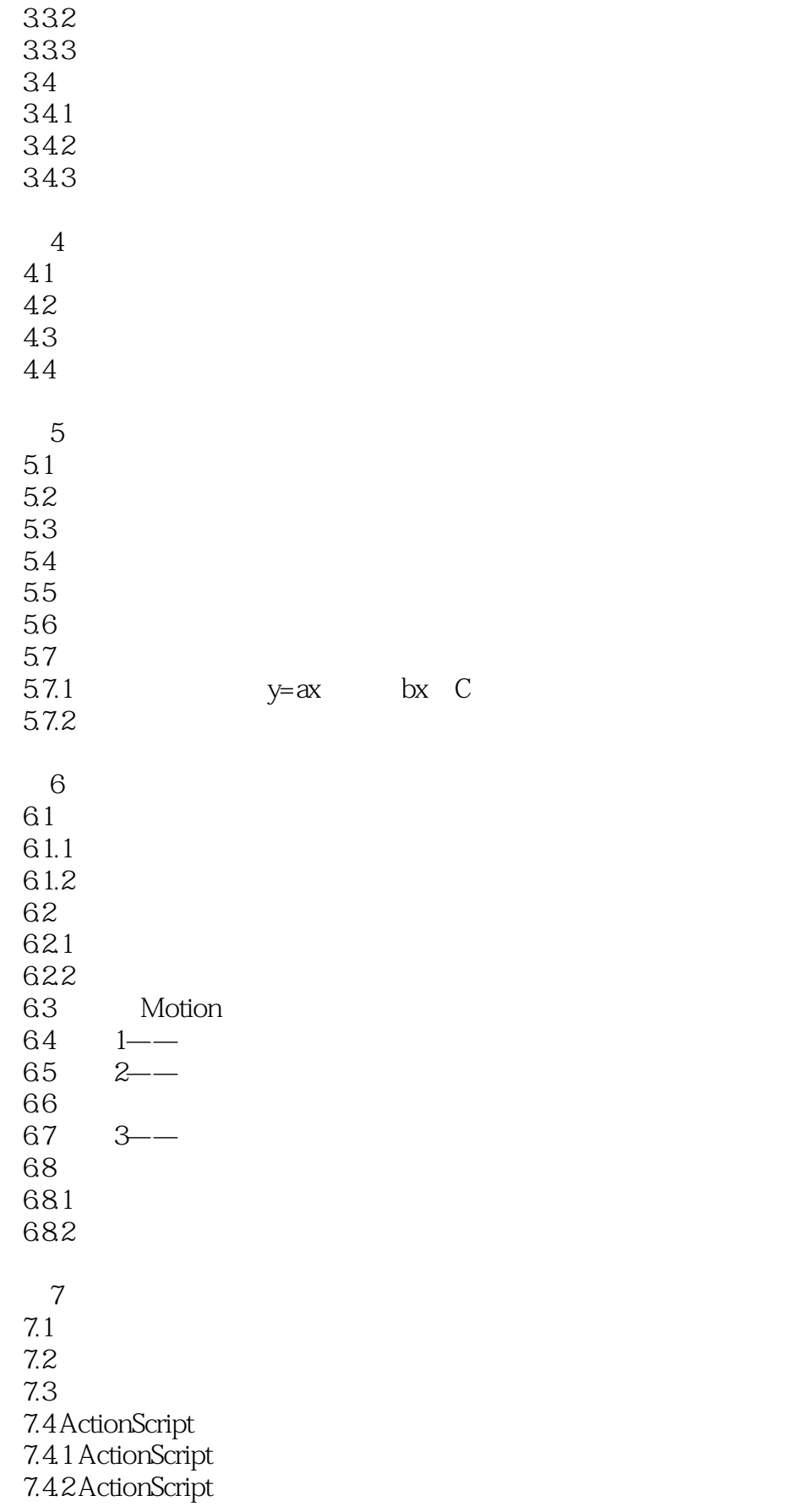

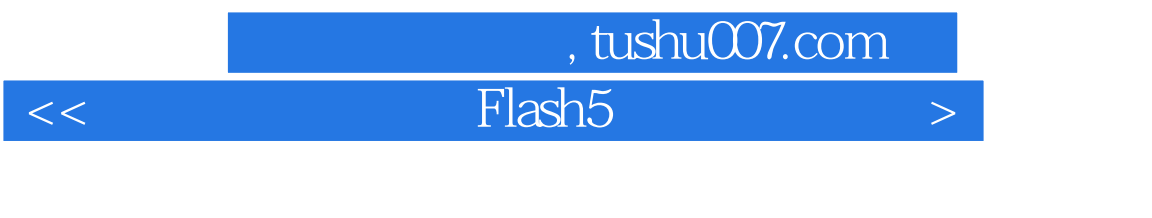

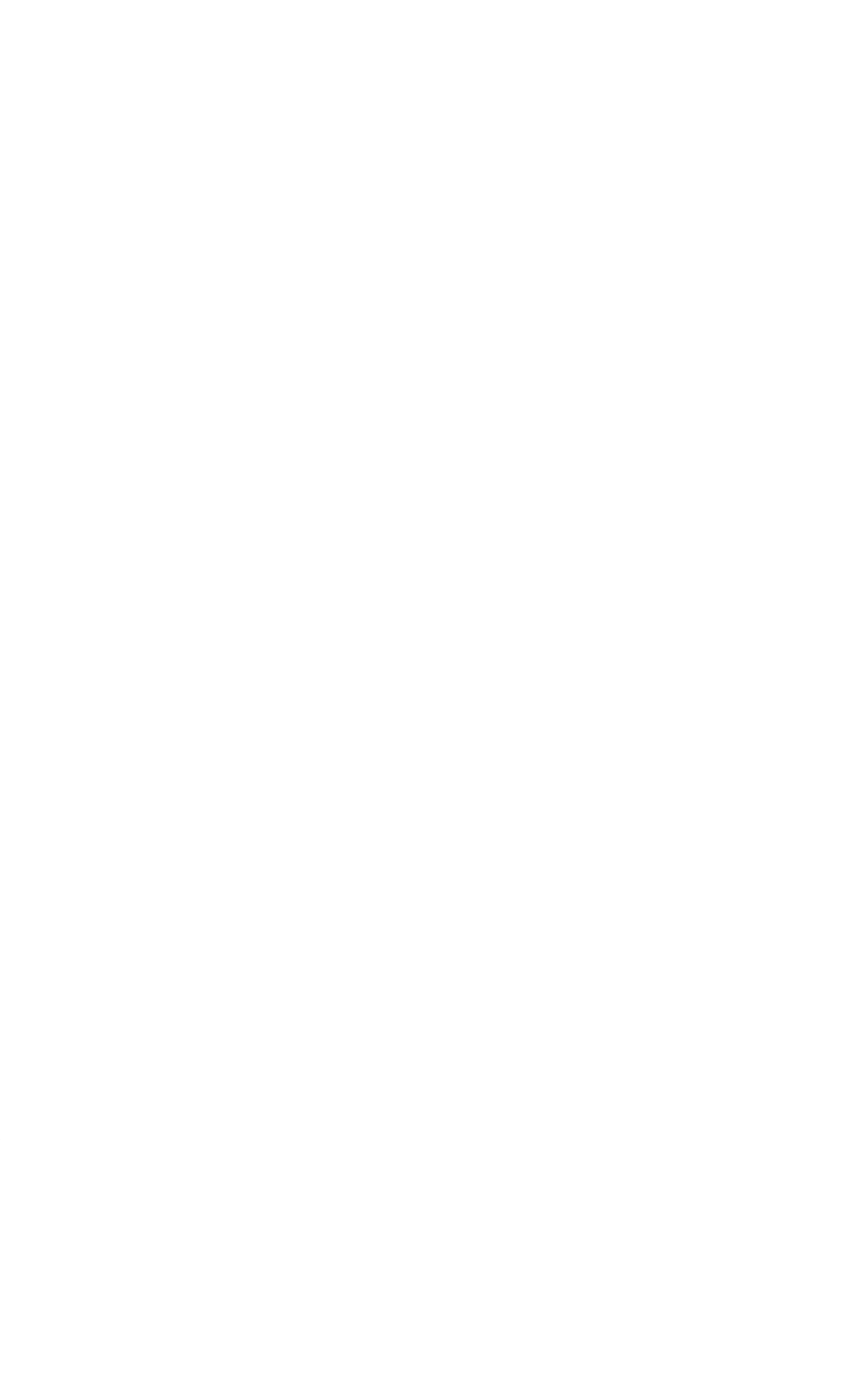

 $,$  tushu007.com

 $<<$  Flash5  $>$ 

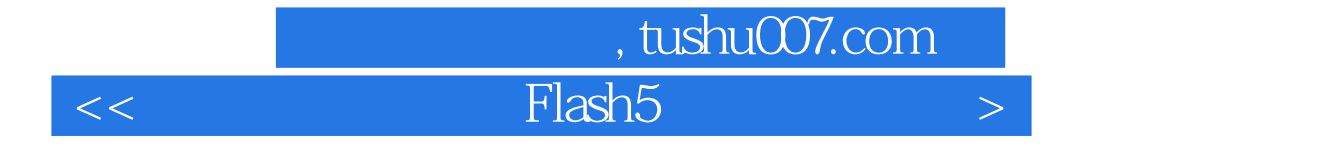

本站所提供下载的PDF图书仅提供预览和简介,请支持正版图书。

更多资源请访问:http://www.tushu007.com